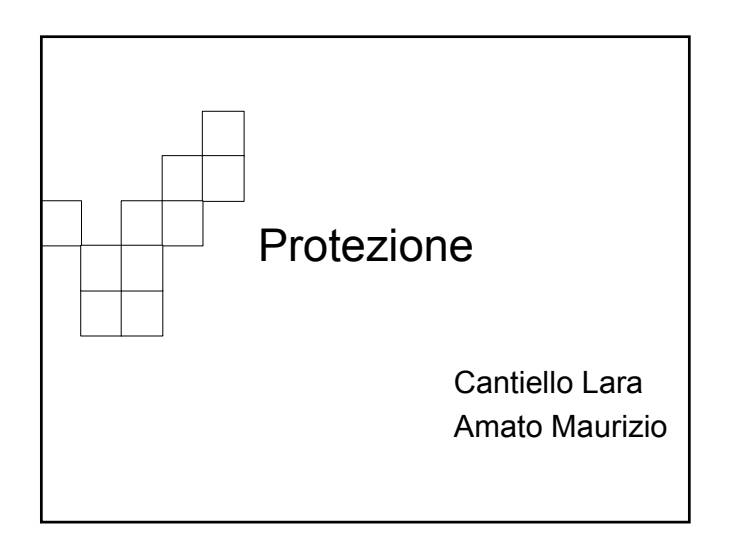

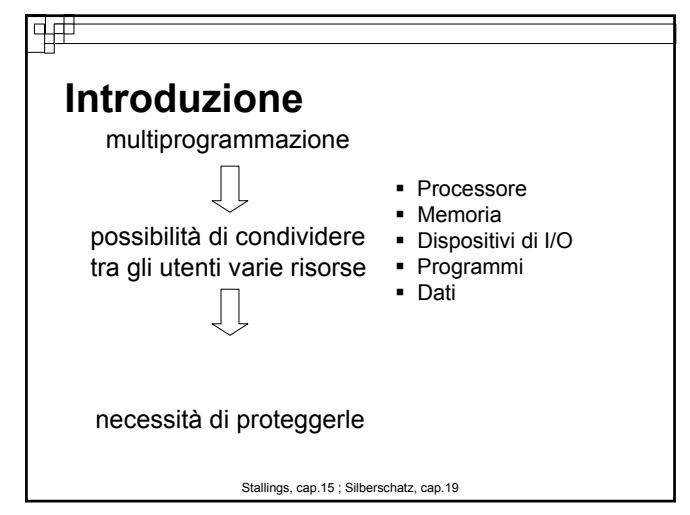

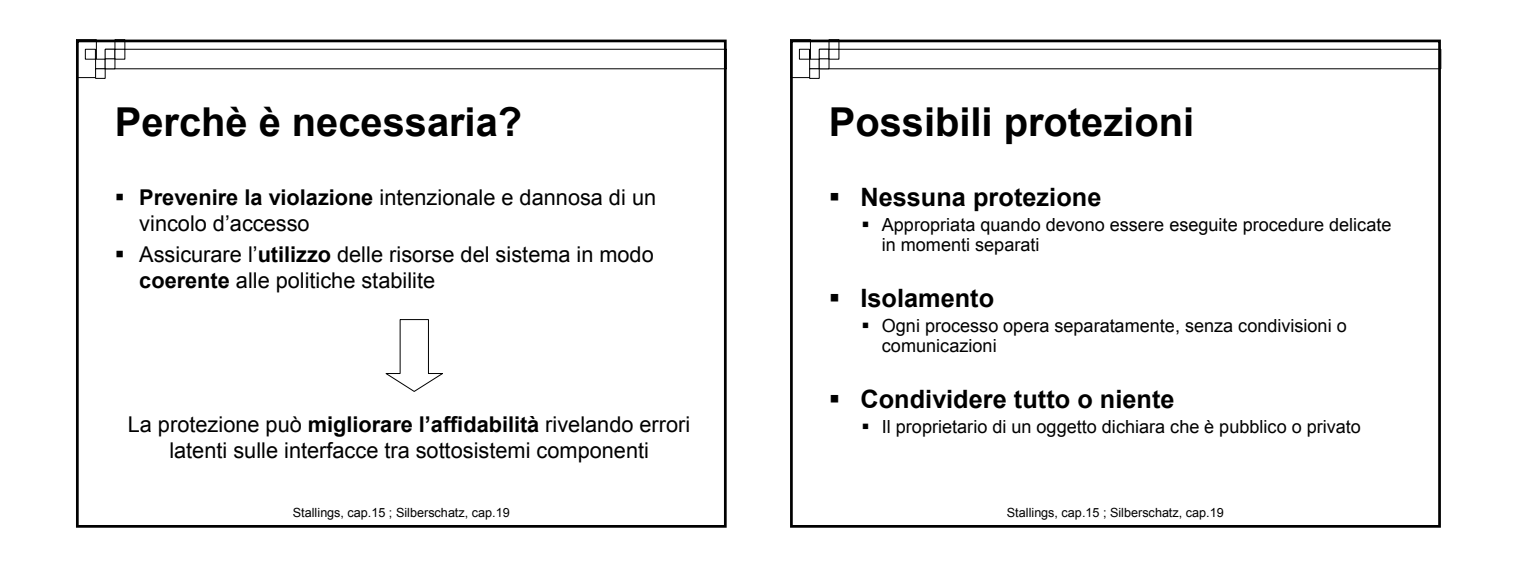

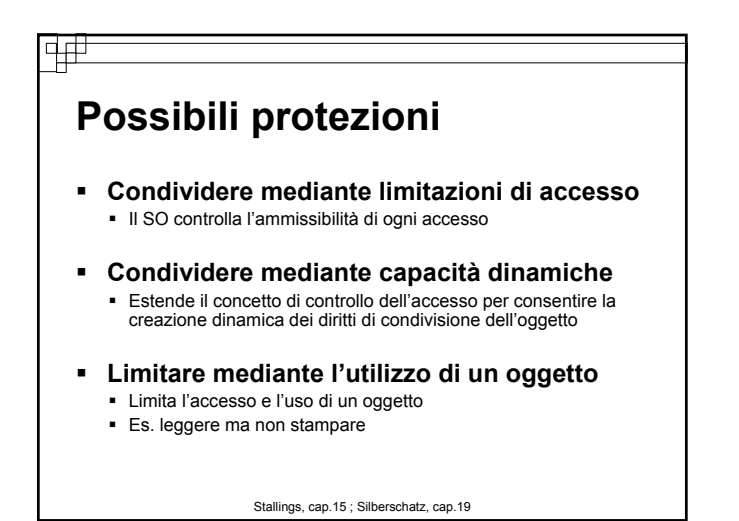

#### वक्र

#### **Possibili protezioni**

- Il SO può fornire gradi differenti di protezione per oggetti, utenti o applicazioni differenti
- Il SO deve bilanciare la necessità di consentire la condivisione con la necessità di proteggere le risorse dei singoli utenti

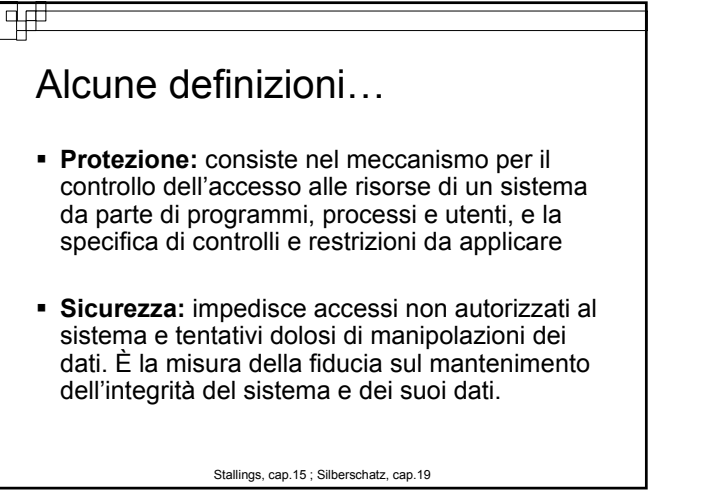

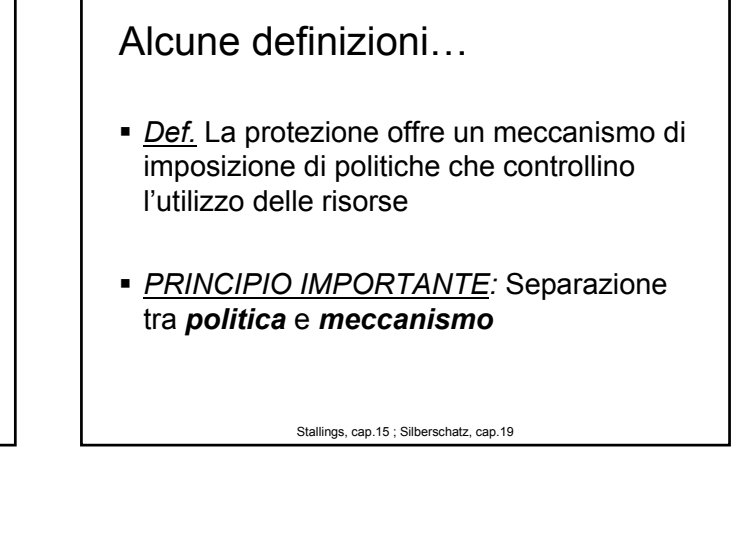

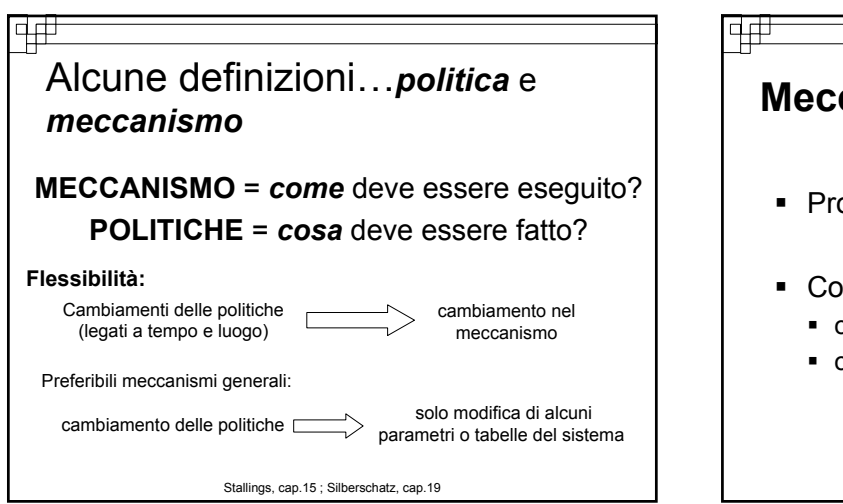

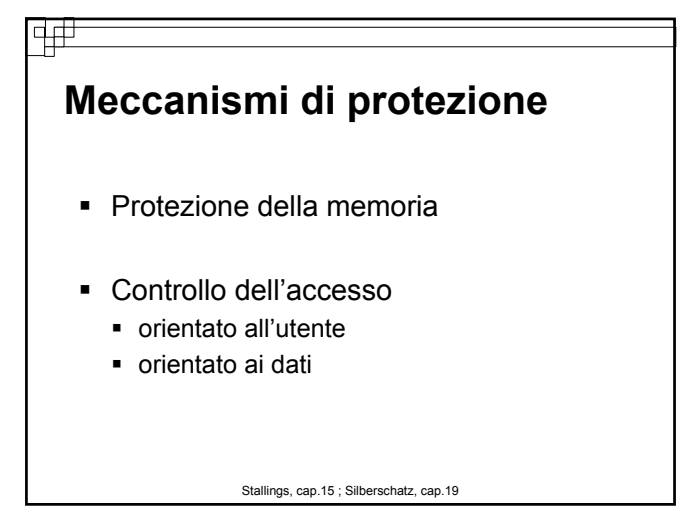

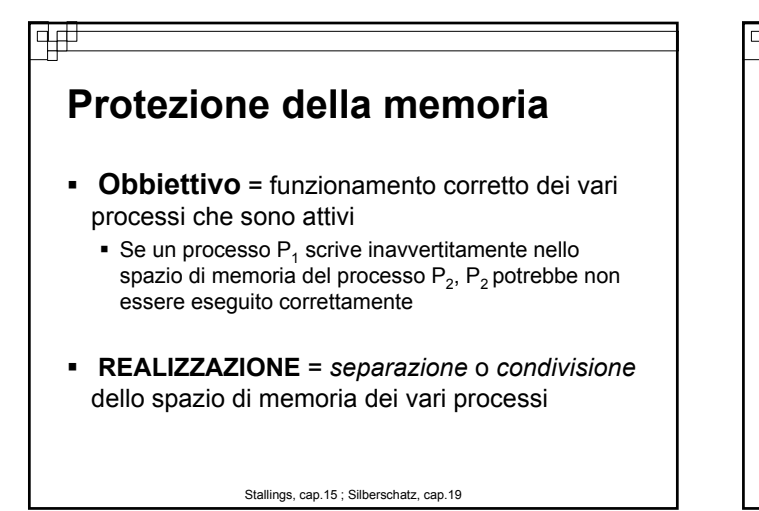

#### $\Box$

14#

### **Protezione della memoria**

#### (Separazione dello spazio di memoria)

#### **Schema di memoria virtuale**

- Segmentazione
- **Paginazione**
- **entramber**

#### **Isolamento completo**

- Ogni segmento o pagina è accessibile solo dal processo al quale è assegnato
- Nessuna entry viene duplicata nella tabella delle pagine e/o dei segmenti

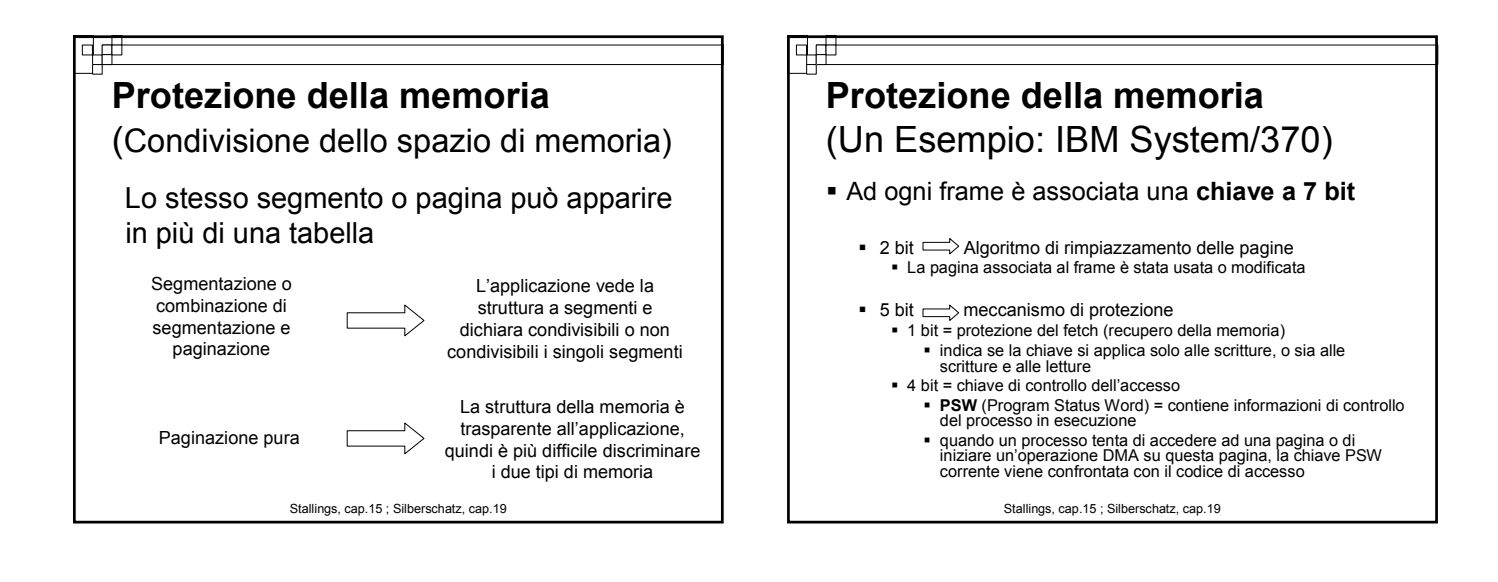

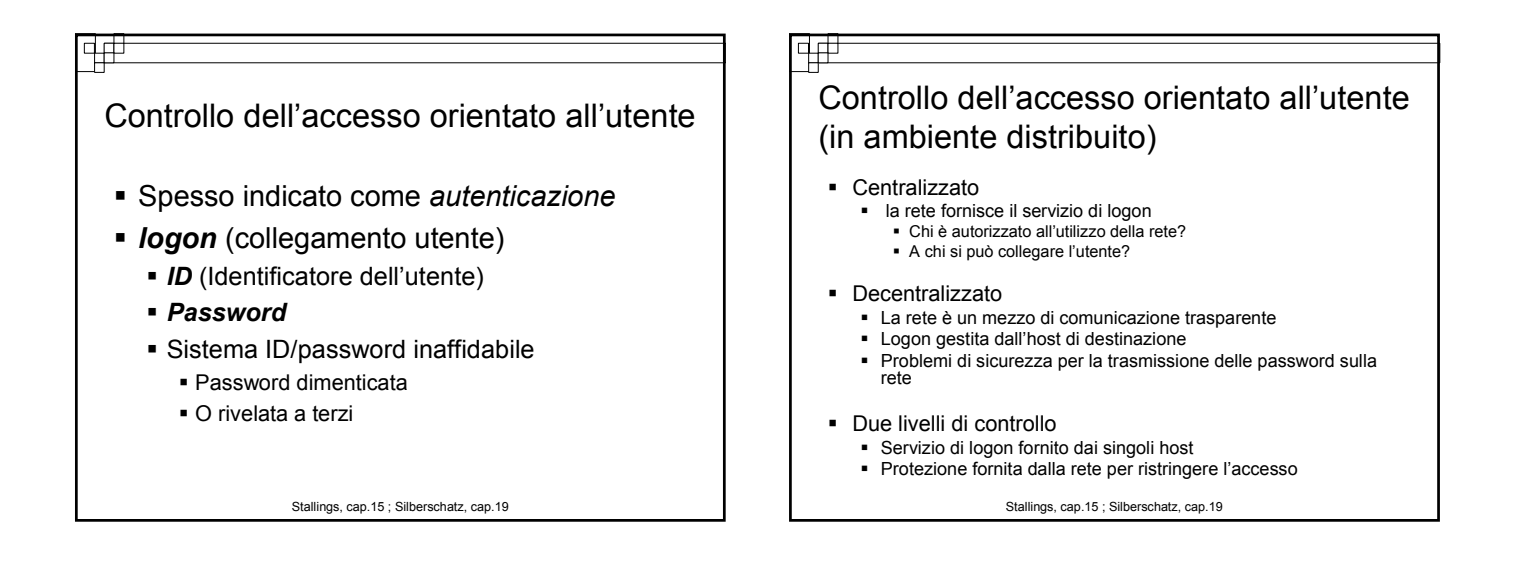

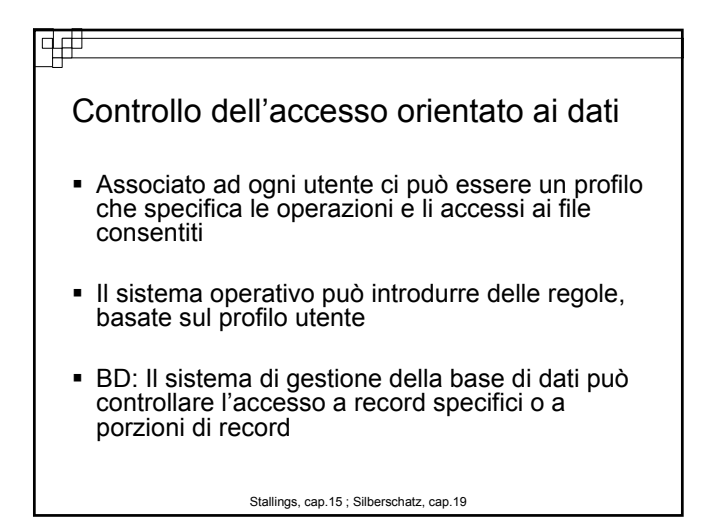

#### वक्

### **Dominio di Protezione**

- *SOGGETTO* = entità in grado di accedere agli oggetti. In genere un processo.
	- Ogni utente o applicazione ottiene l'accesso ad un oggetto mediante un processo che lo rappresenta
- *OGGETTO* = qualsiasi cosa il cui accesso è controllato
	- HW: CPU, segmenti di memoria, stampanti, dischi, unità a nastri
	- SW: file, programmi, semafori

### **Dominio di Protezione**

(Requisiti dei soggetti)

- Ad un processo deve essere permesso di accedere **solo** alle risorse per le quali ha ricevuto **l'autorizzazione**
- Un processo deve essere in grado di accedere **solo alle risorse di cui ha correntemente bisogno** per eseguire il proprio compito *(Privilegio minimo)*

Stallings, cap.15 ; Silberschatz, cap.19

#### 4#

### **Dominio di Protezione**

(Requisiti degli oggetti)

- Ogni oggetto ha un nome unico ed è accessibile solo tramite operazioni ben definite e significative dipendenti dall'oggetto stesso
	- Unità a nastri  $\implies$  lette, scritte, riavvolte
	- File  $\Rightarrow$  creati, aperti, letti, scritti, chiusi, cancellati

Stallings, cap.15 ; Silberschatz, cap.19

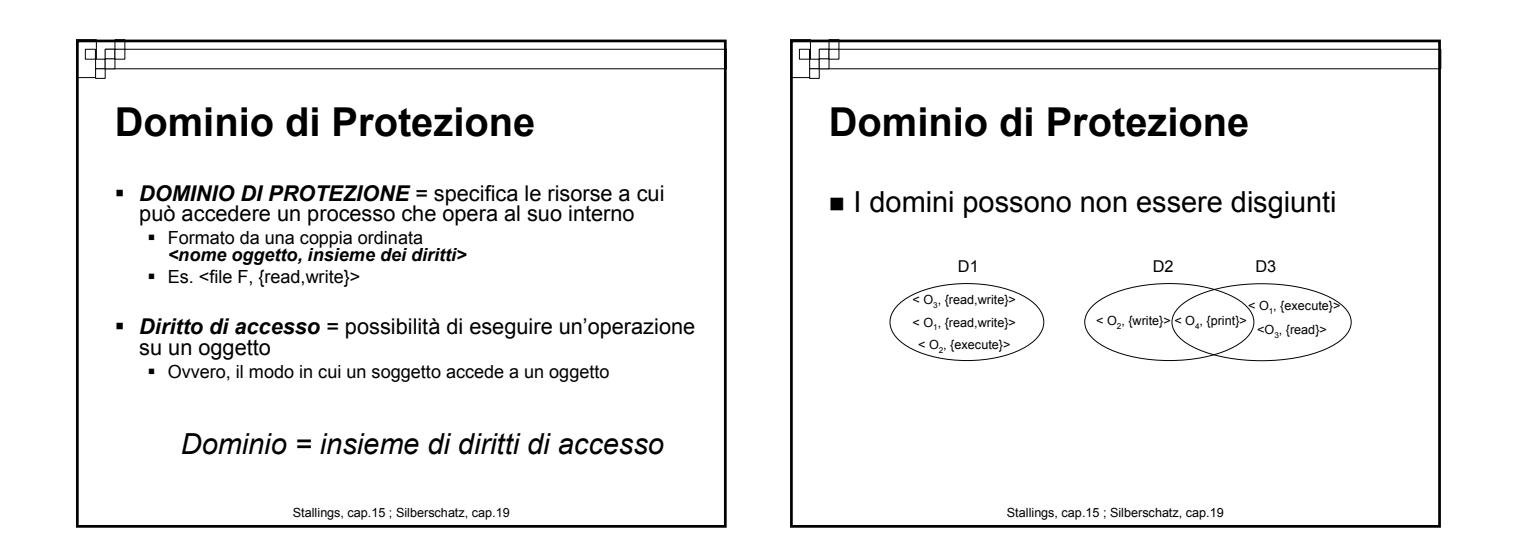

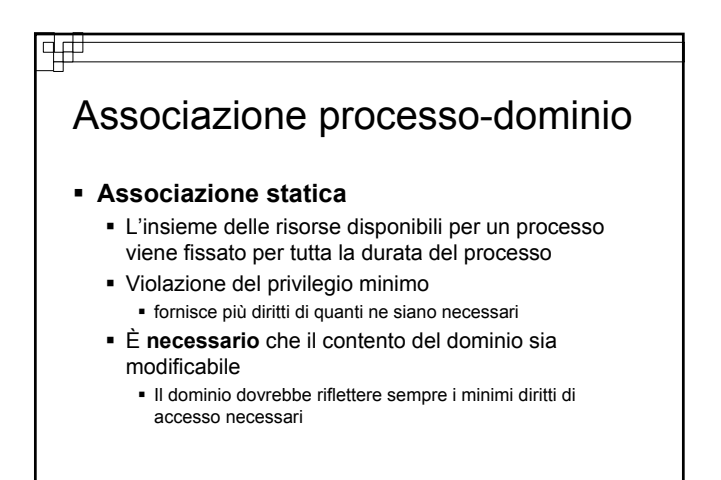

Associazione processo-dominio

वक्र

#### **Associazione dinamica**

- un processo deve poter passare da un dominio all'altro
- Permesso di modifica del contenuto di un dominio
	- In alternativa si crea un nuovo dominio con il contenuto modificato

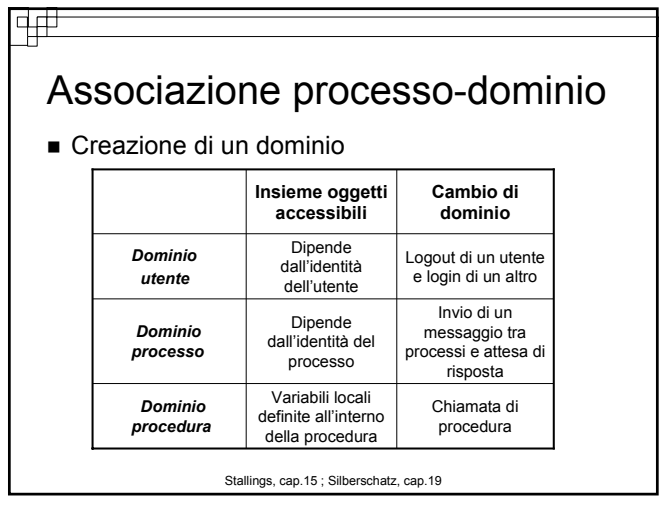

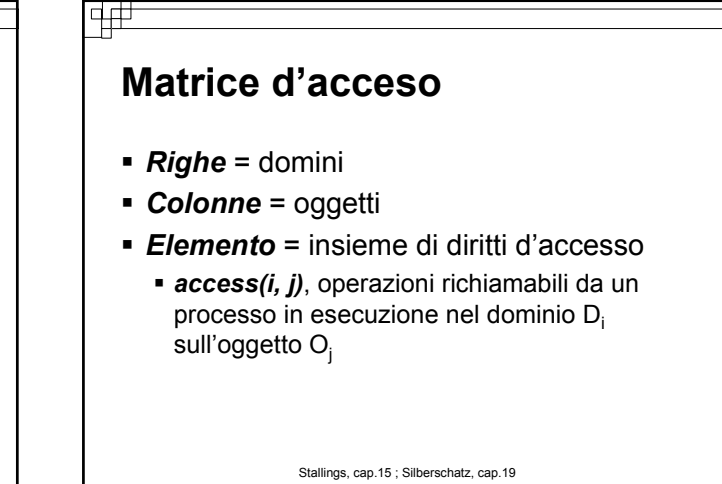

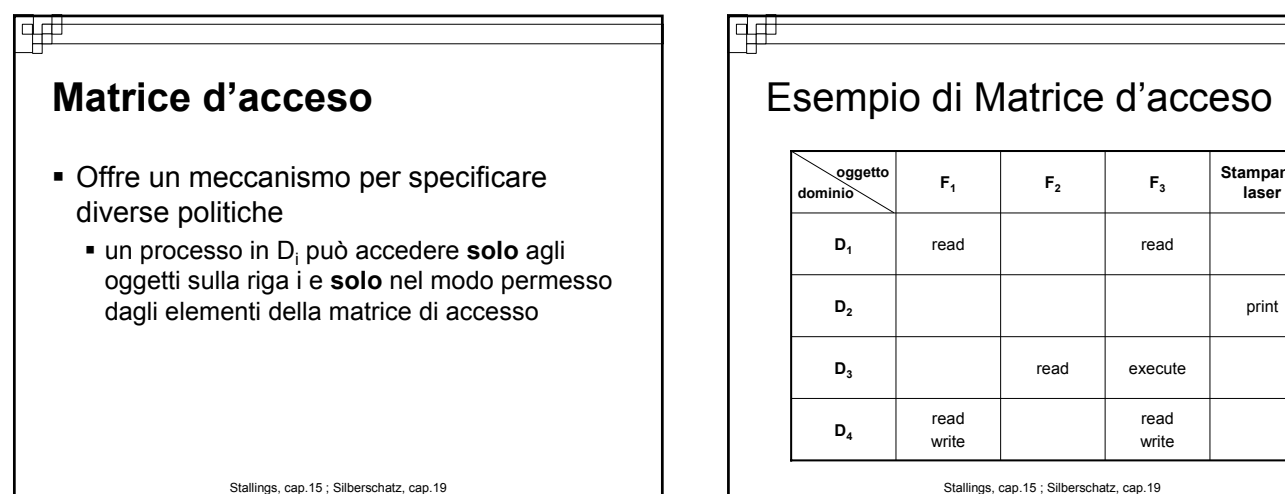

Stallings, cap.15 ; Silberschatz, cap.19

read write

**Stampante** 

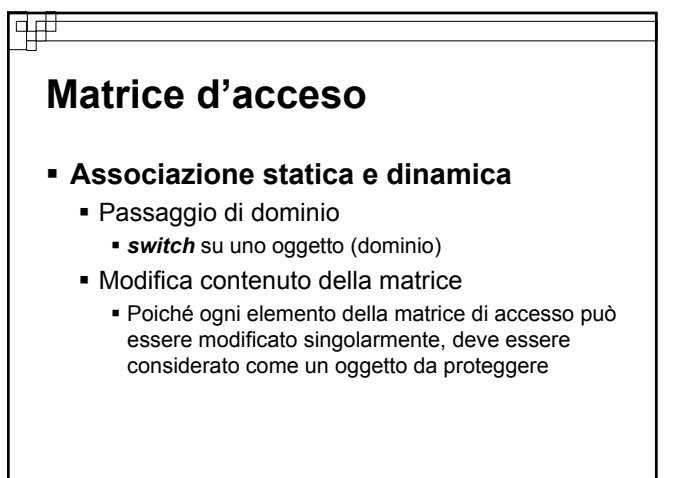

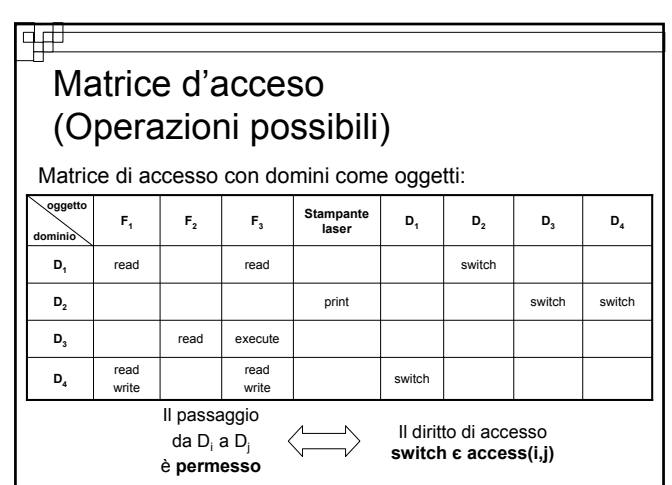

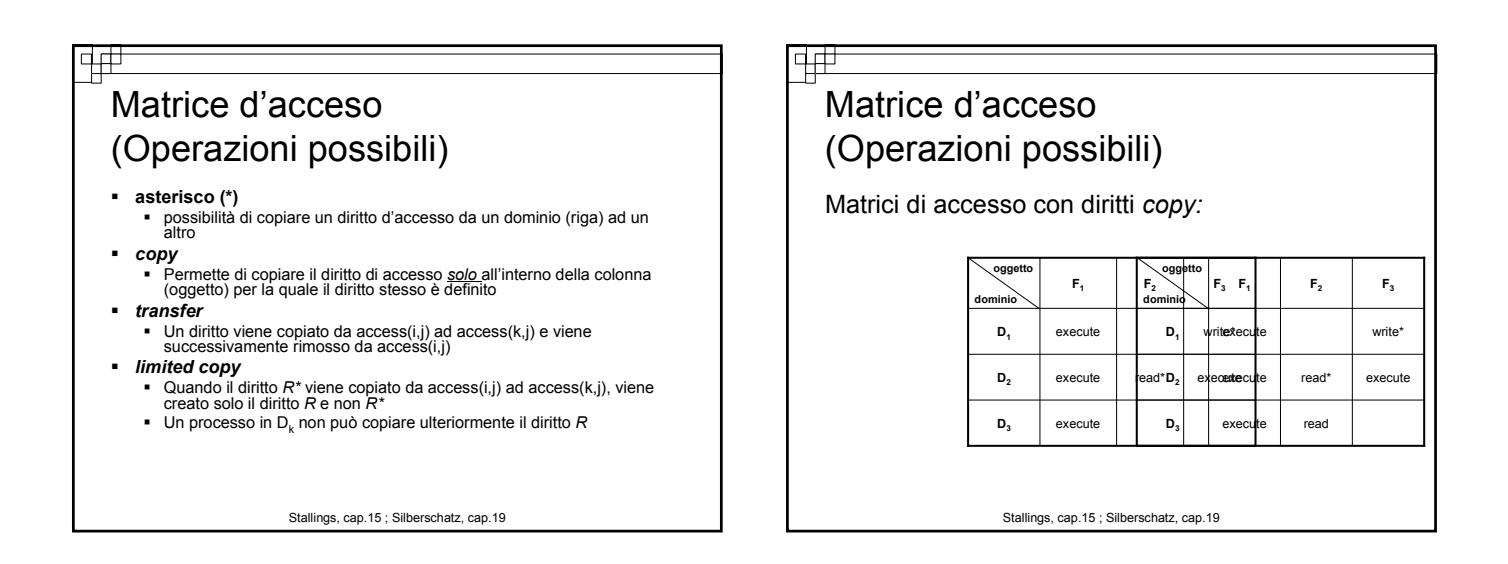

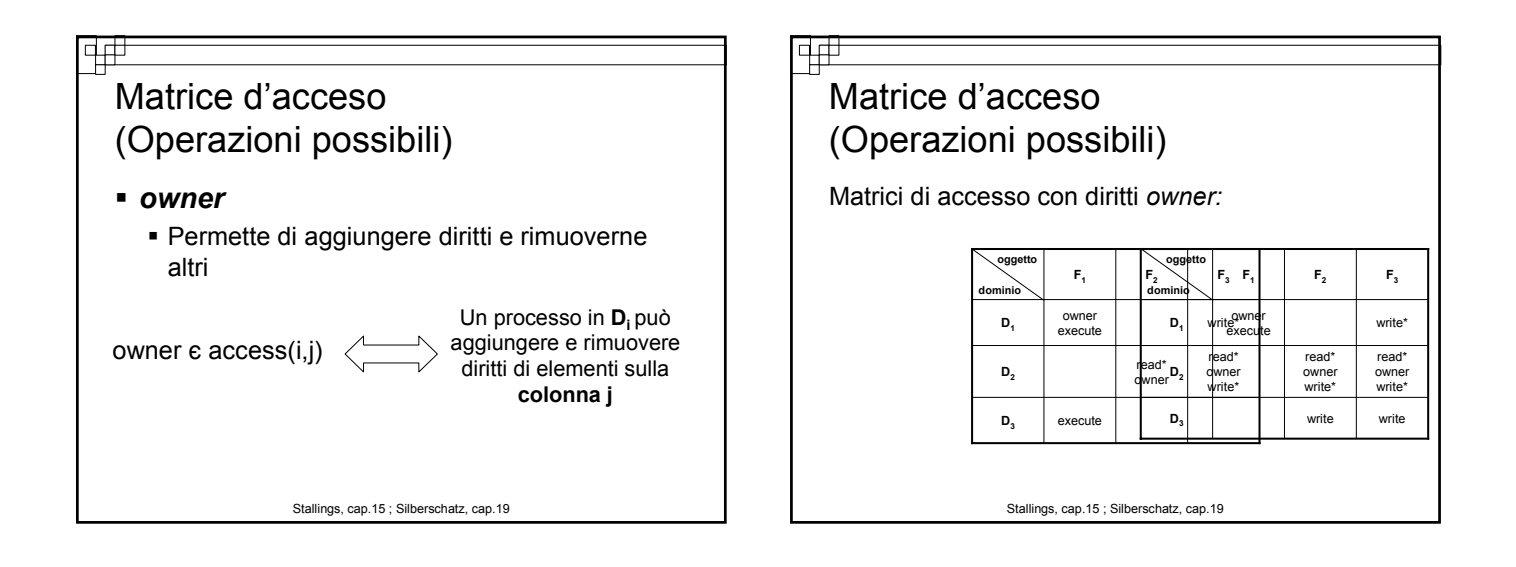

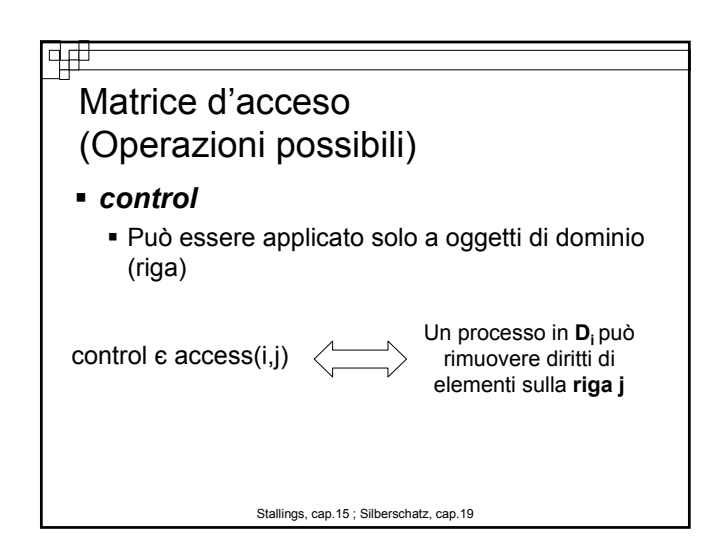

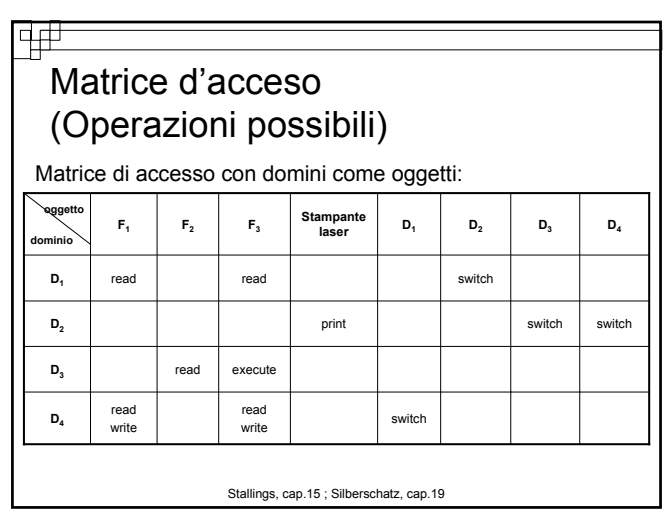

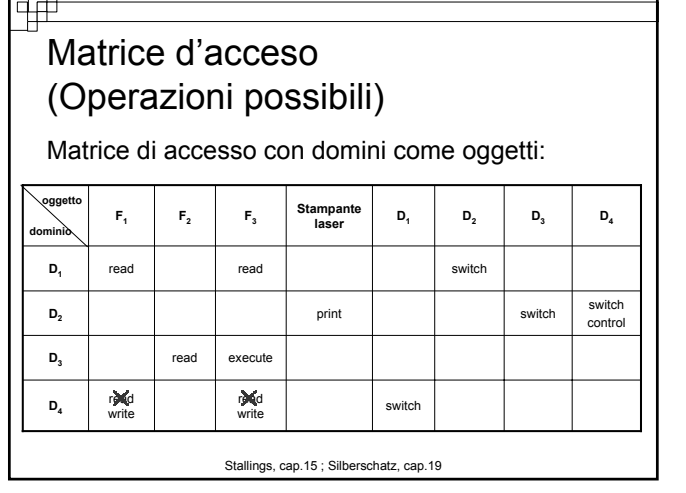

#### नम Matrice d'acceso (Operazioni possibili)

- *Problema della reclusione*
	- Garantire che nessuna informazione possa migrare all'esterno del proprio ambiente esecutivo
	- *Copy* e *owner* permettono di limitare la propagazione dei diritti di accesso ma non delle informazioni

Stallings, cap.15 ; Silberschatz, cap.19

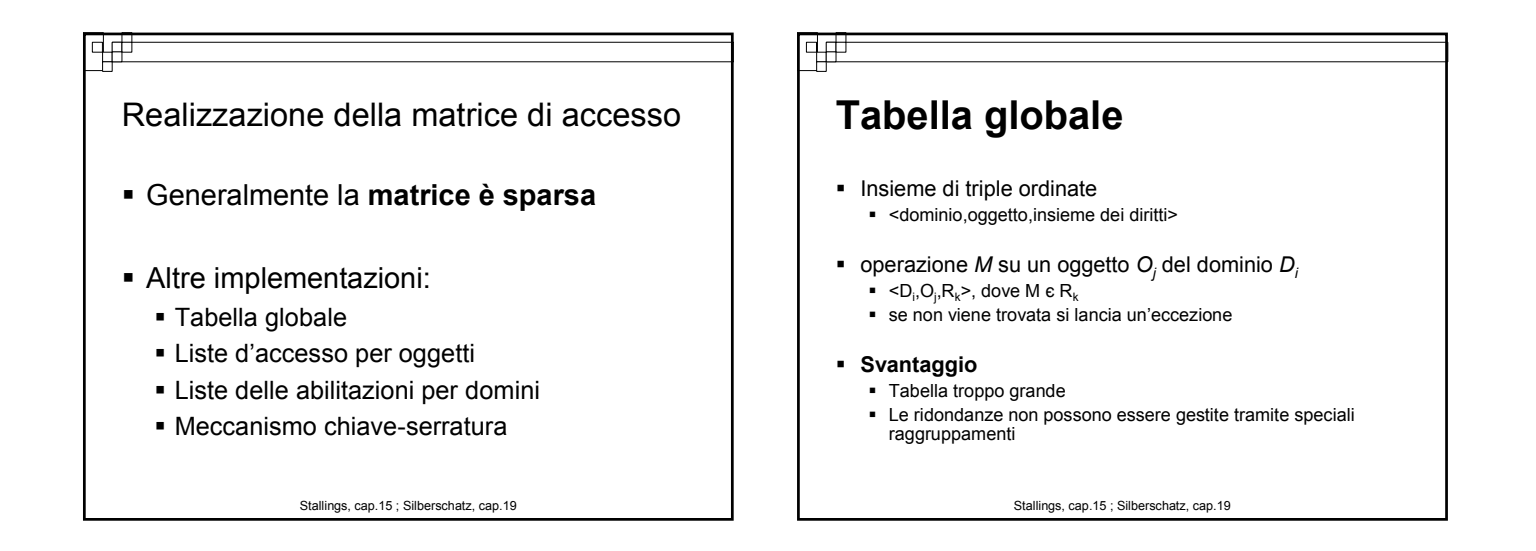

#### चक्र Liste di accesso per oggetti Associano le colonne della matrice agli oggetti Coppie ordinate <dominio,insieme dei diritti> per ogni oggetto Definisce tutti i domini per il cui insieme dei diritti d'accesso quell'oggetto è non vuoto Un'alternativa: Lista + insieme di default dei diritti di accesso

 Gli utenti che non hanno diritti speciali possiedono un insieme di diritti per difetto

Stallings, cap.15 ; Silberschatz, cap.19

#### विक्

### Liste delle abilitazioni per domini

- *Abilitazione (capability) =* nome fisico o indirizzo che rappresenta un oggetto
	- originariamente proposte come *puntatori sicuri*
- Associano le righe della matrice ai domini Ma non accessibili direttamente a un processo in esecuzione nei domini
- Lista di oggetti e operazioni ammesse su di essi

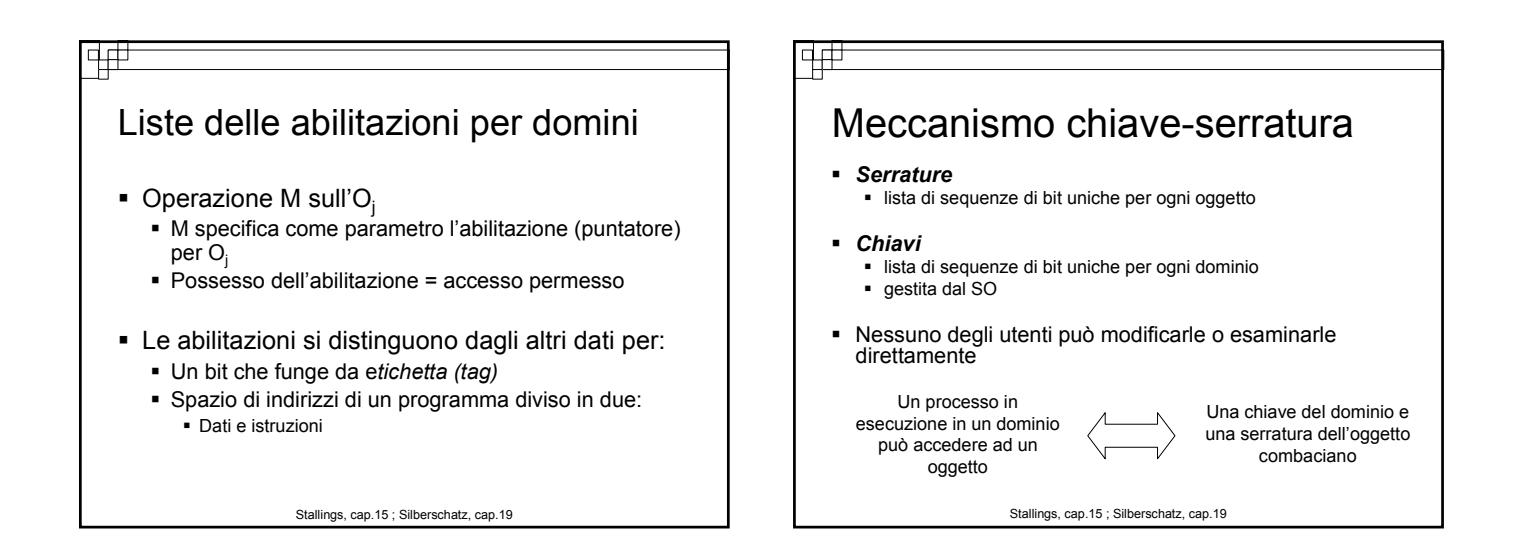

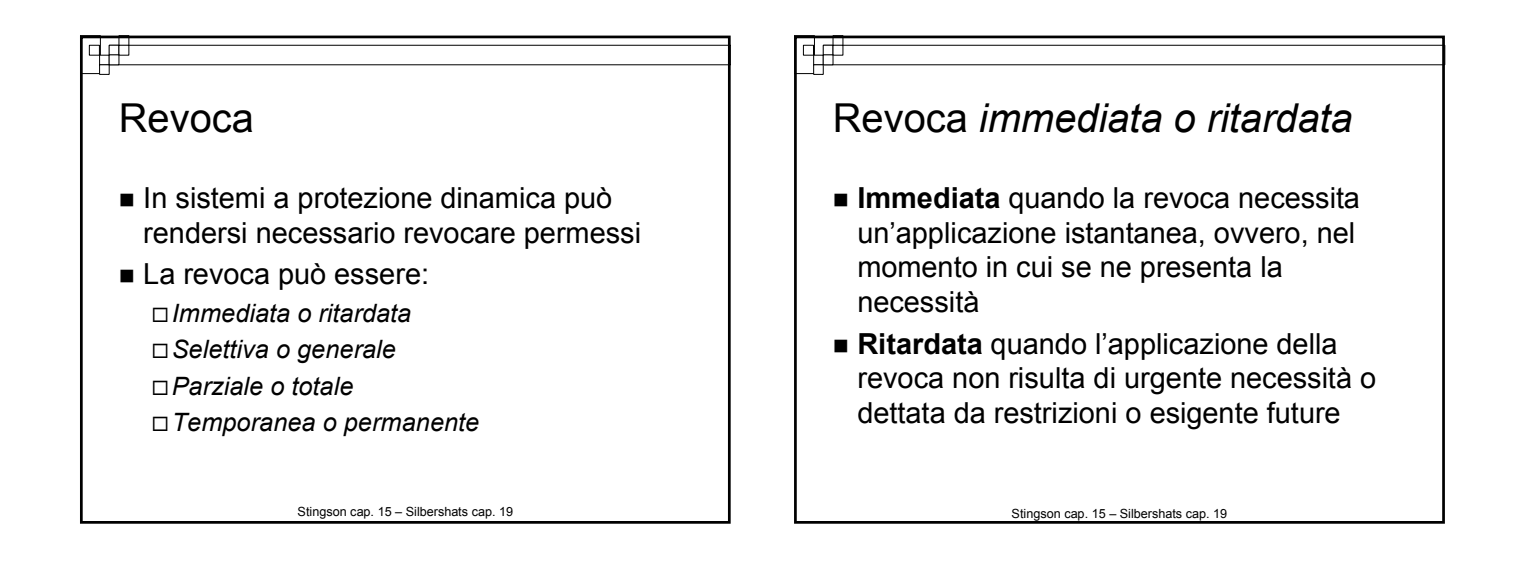

# चक्र Revoca *selettiva o generale* **Selettiva** quando la si vuole applicare ad un singolo utente o ad un gruppo di utenti **Generale** quando si presenta la necessità bloccare l'utilizzo di una determinato oggetto

Stingson cap. 15 – Silbershats cap. 19

#### विती

### Revoca *parziale o totale*

- **Parziale** quando si revoca solo un sottoinsieme di diritti di un oggetto
- **Totale** quando si revocano tutti i diritti su di un oggetto

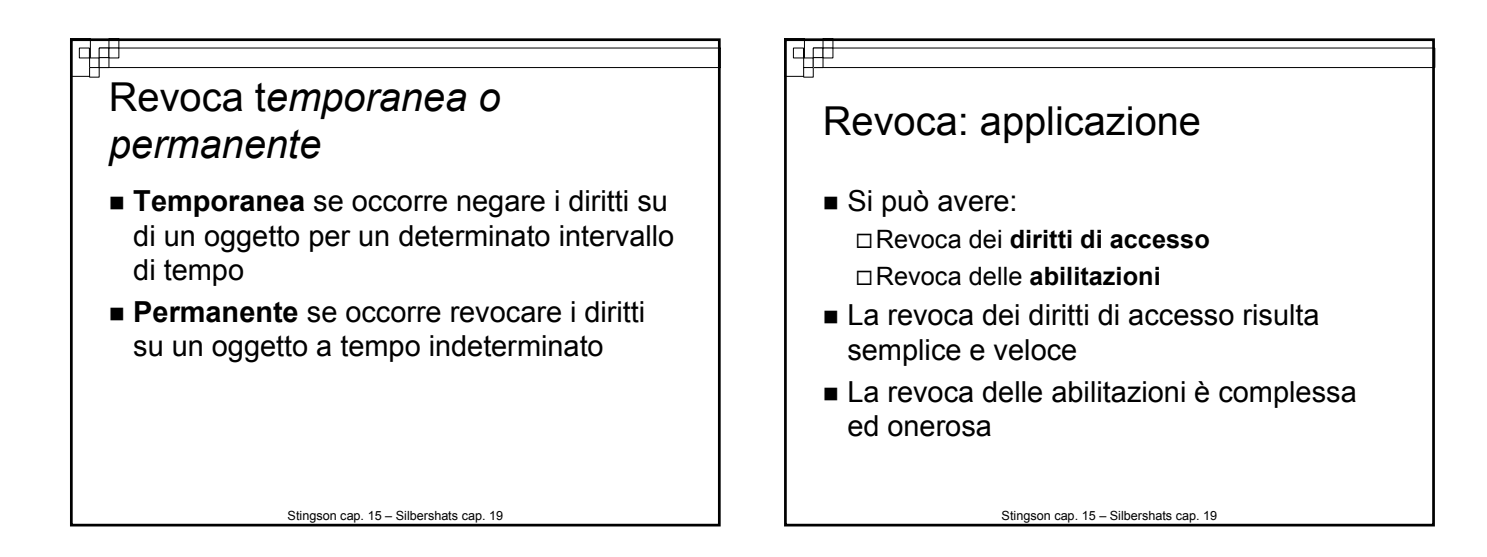

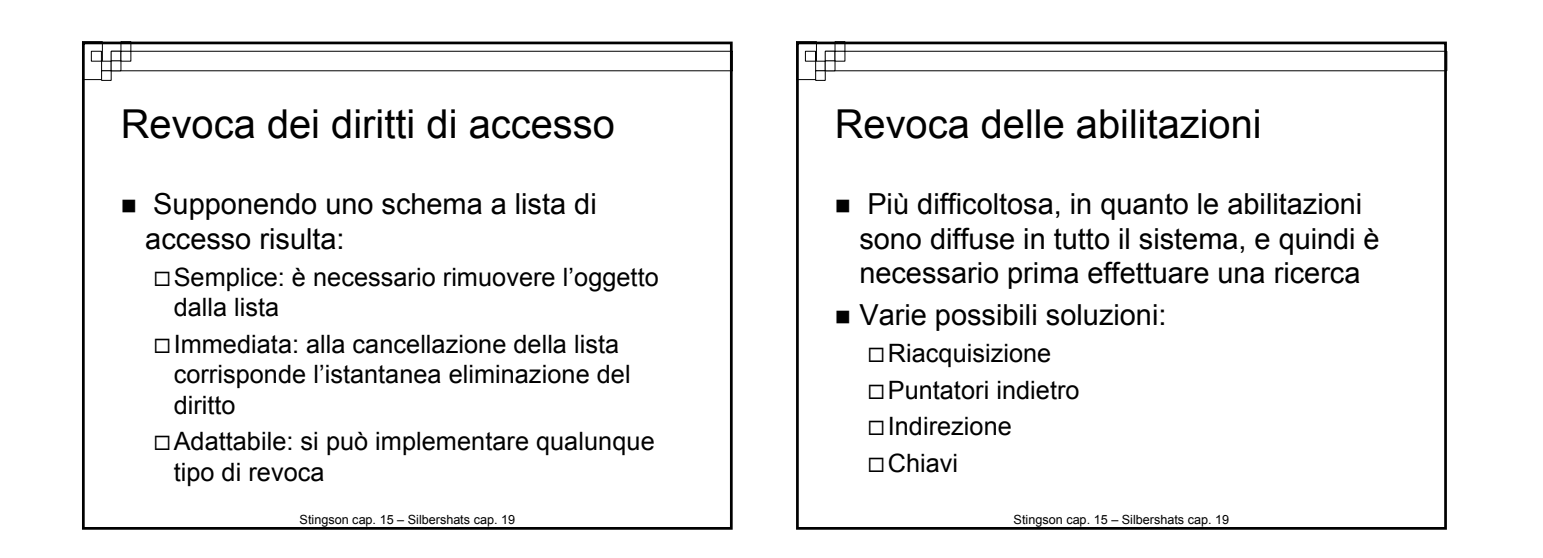

## वक्र Revoca: *Reacquisizione* ■ Le abilitazioni vengono rimosse periodicamente Quando un processo intende utilizzare l'abilitazione deve richiederla L'abilitazione può essere revocata

 Alla negazione dell'accesso viene impedita la riacquisizione dell'abilitazione

Stingson cap. 15 – Silbershats cap. 19

#### विक्

## Revoca: *Puntatori indietro*

- Ogni oggetto conserva un puntatore a tutte le abilitazioni ad esso associate
- Tramite puntatore si risale alle abilitazioni permettendone la modifica
- Adottato dai sistemi MULTICS
- Schema generale ma costoso

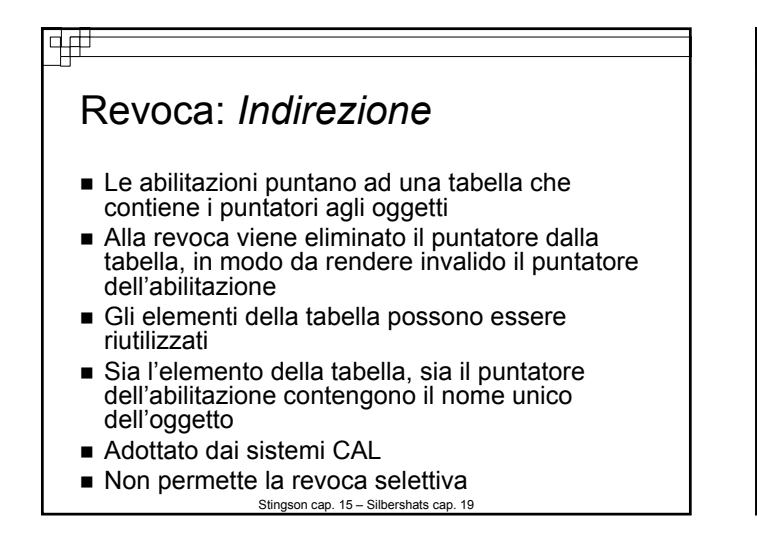

亜

#### Revoca: *Chiavi*

- Una **chiave** è una sequenza unica di bit associata ad un'abilitazione alla sua creazione
- Non può essere né esaminata né modificata dall'oggetto proprietario
- Ad ogni oggetto viene associata una **chiave master**
- La revoca si applica diversificando le due chiavi

Stingson cap. 15 – Silbershats cap. 19

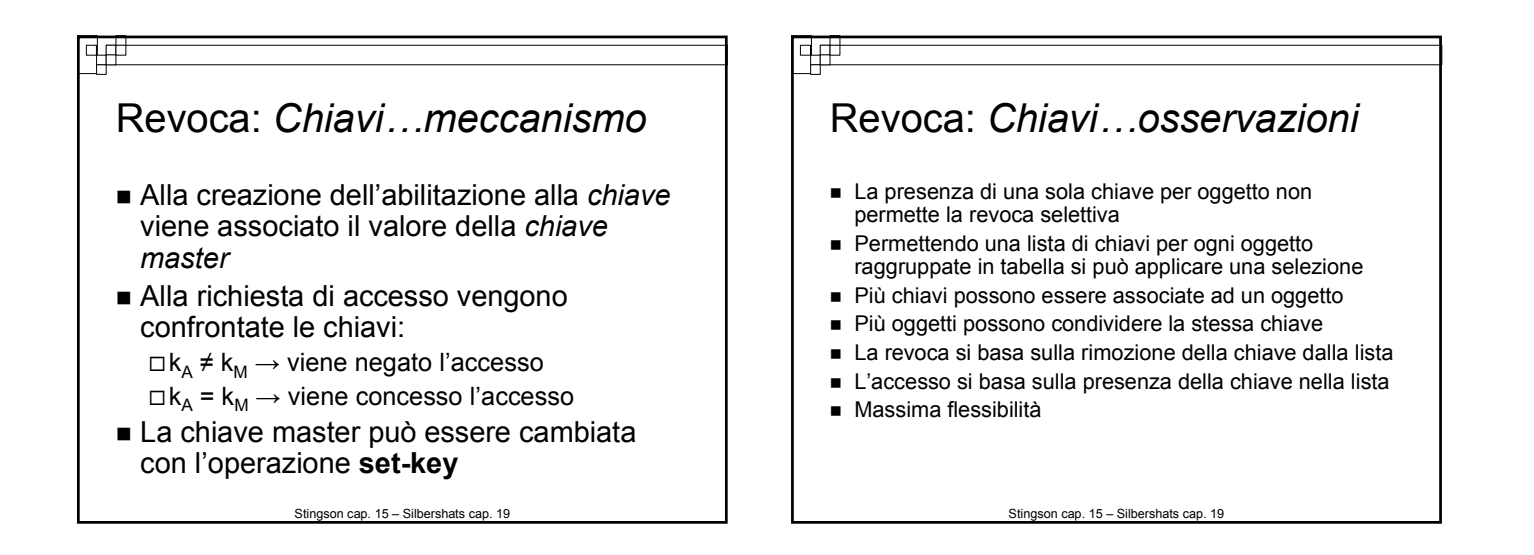

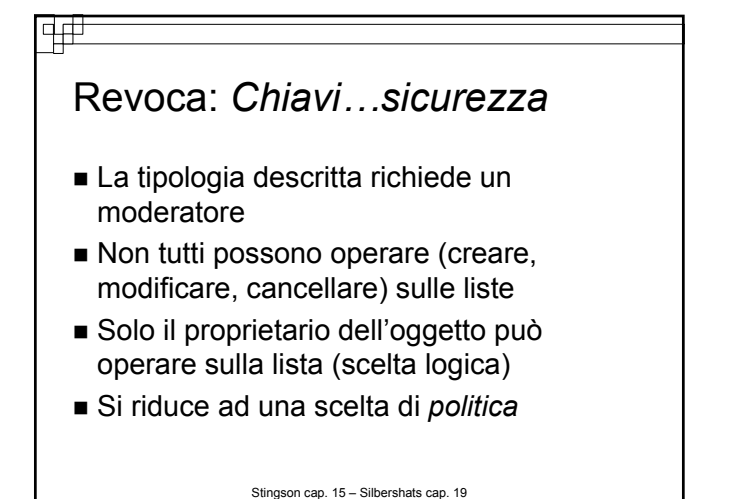

#### चक्र

### **Hydra**

- Sistema di protezione basato su abilitazioni
- Notevole flessibilità
- Di interesse sono i concetti di:
	- **Insieme dei diritti:** *predefiniti* e *definiti dall'utente* (del sistema di protezione)
	- **Diritti ausiliari**
	- **Amplificazione dei diritti**
	- **Affidabilità** di una procedura

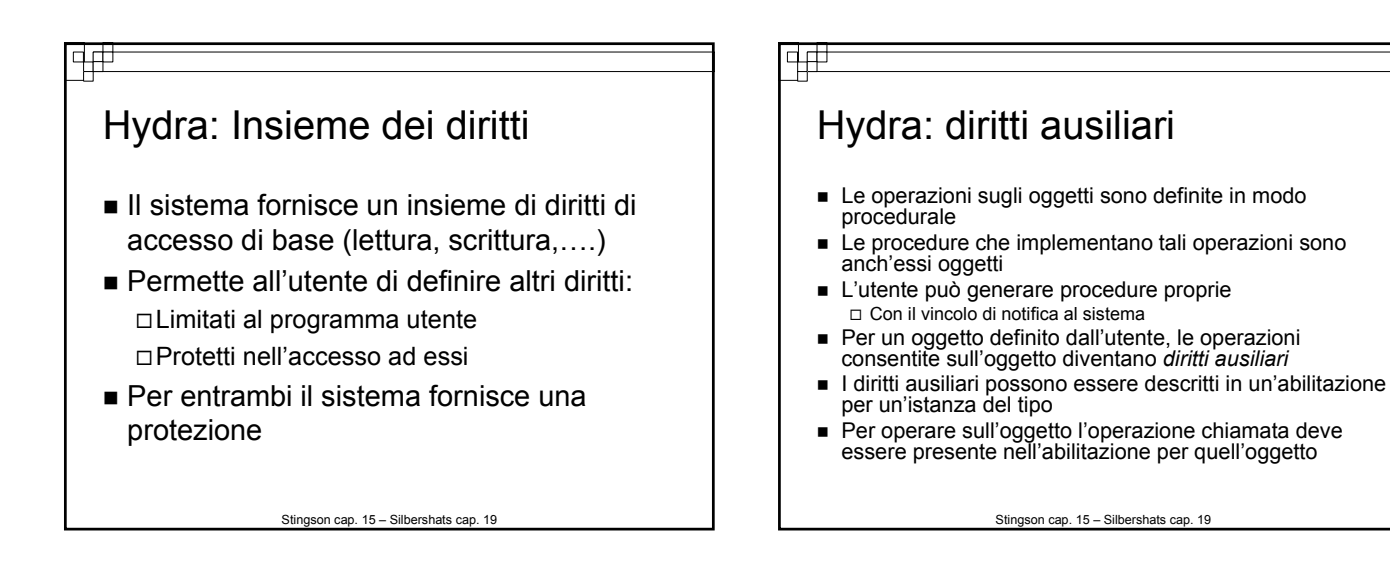

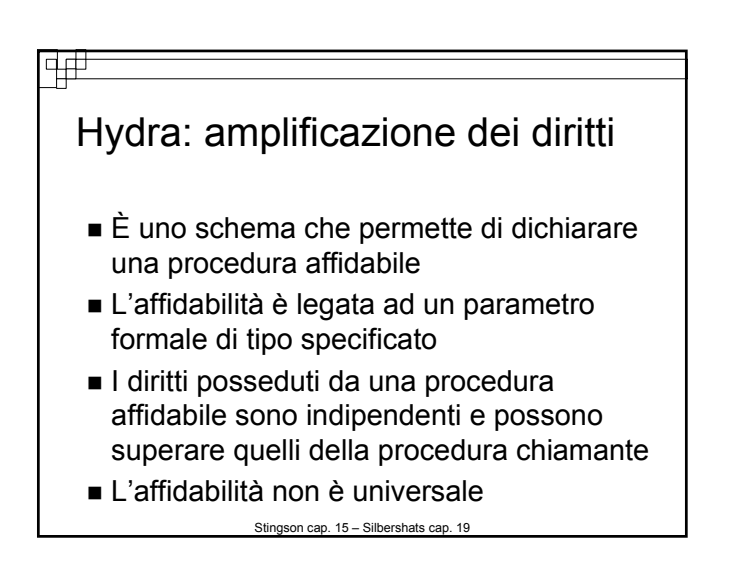

## Hydra: amplificazione dei diritti…contro

- La procedura che ottiene come parametro un oggetto da un processo che non ha i permessi di modifica su questo
- Il processo chiamato potrebbe ottenere i permessi di modifica tramite amplificazione dei diritti
- Il requisito di protezione può essere aggiurato
- Non è garantito che la procedura non produca errori o eccezioni

Stingson cap. 15 – Silbershats cap. 19

#### Hydra: meccanismo di chiamata Hydra con la soluzione delle **call** fornisce una soluzione diretta al *problema dei sottosistemi mutuamente sospetti* Il problema consiste nella possibilità che le procedure durante lo svolgimento possano produrre eccezioni danneggiando i dati forniti o non rilasciando le abilitazioni acquisite

वक्र

Analogamente, il processo chiamante potrebbe ottenere informazioni riservate delle procedura

Stingson cap. 15 – Silbershats cap. 19

#### विक्

#### Hydra: le *call*

- Per ovviare al problema precedentemente descritto viene creato un sottosistema che interagisce direttamente con il kernel tramite primitive
- Le primitive sono fornite dal kernel per operare sulle risorse definite dal sottosistema
- In questo modo le risorse di sistema vengono utilizzate solo tramite sottosistema e call
- Le politiche di accesso alle risorse possono essere gestite dal creatore del sottosistema, ma non applicate tramite il sistema standard delle applicazioni

## Cambrige CAP

क्त

- Più semplice ed economico di Hydra, ma non più inefficiente
- Caratteristiche: □ Microcodice CAP Abilitazione di dati Abilitazione di software Procedure protette

Stingson cap. 15 – Silbershats cap. 19

## 4#

### CAP: abilitazione di dati

- Sono i diritti standard forniti dal sistema (lettura, scrittura ed esecuzione) sugli oggetti
- **Limitati all'oggetto**
- Interpretati dal **microcodice CAP**
- Quest'ultimo può essere visto come il selettore del sottosistema di protezione

Stingson cap. 15 – Silbershats cap. 19

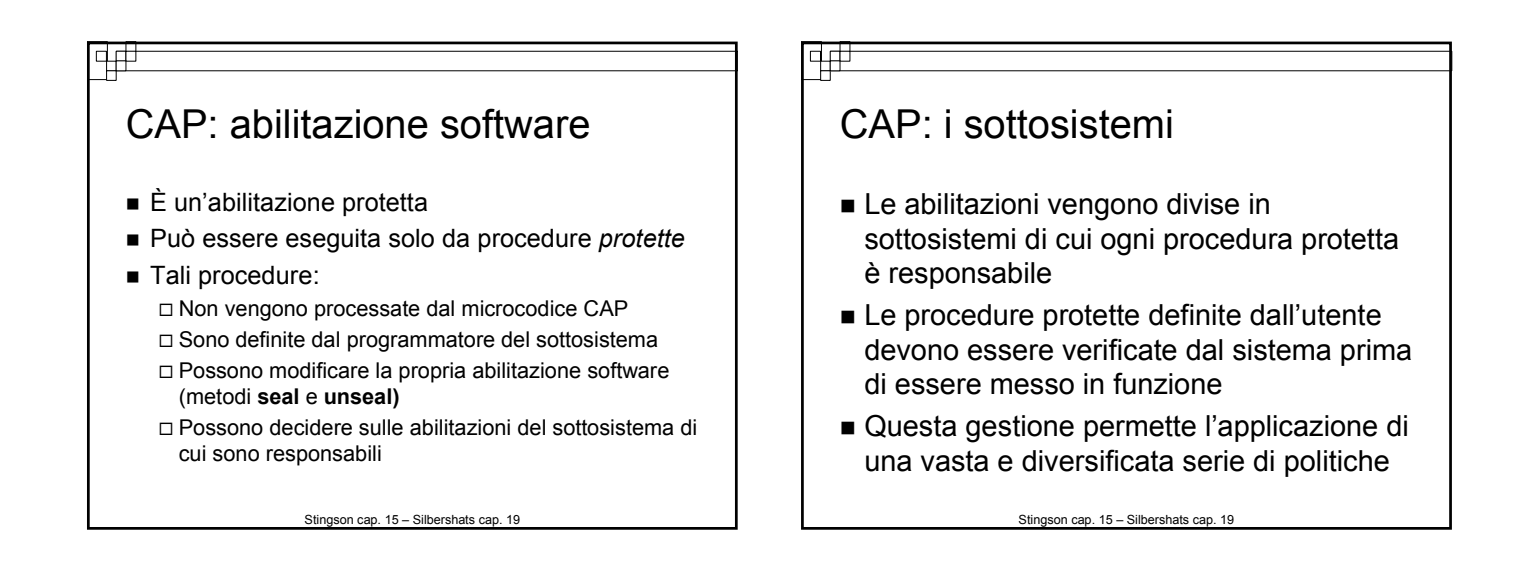

## CAP: pro e contro

 $PRO$ 

वक्र

 Notevole economia nella realizzazione delle politiche Grande possibilità di adattamento alle politiche

- CONTRO
	- Assenza di un manuale utente o interfacciamento (tipo call)
	- La necessità da parte del progettista dei sottosistemi di conoscere a fondo i meccanismi del sistema

Stingson cap. 15 – Silbershats cap. 19

## $\Box$

### Protezione basata sul linguaggio (1)

- In un sistema con abilitazioni dinamiche spesso:
	- l'implementazione di politiche di protezione sono limitate dai meccanismi di supporto presenti
	- gli ambienti di protezione sono più grandi di quanto non sia necessario per aumentare l'efficienza
	- la completa validazione d'accesso richiede un overhead notevole

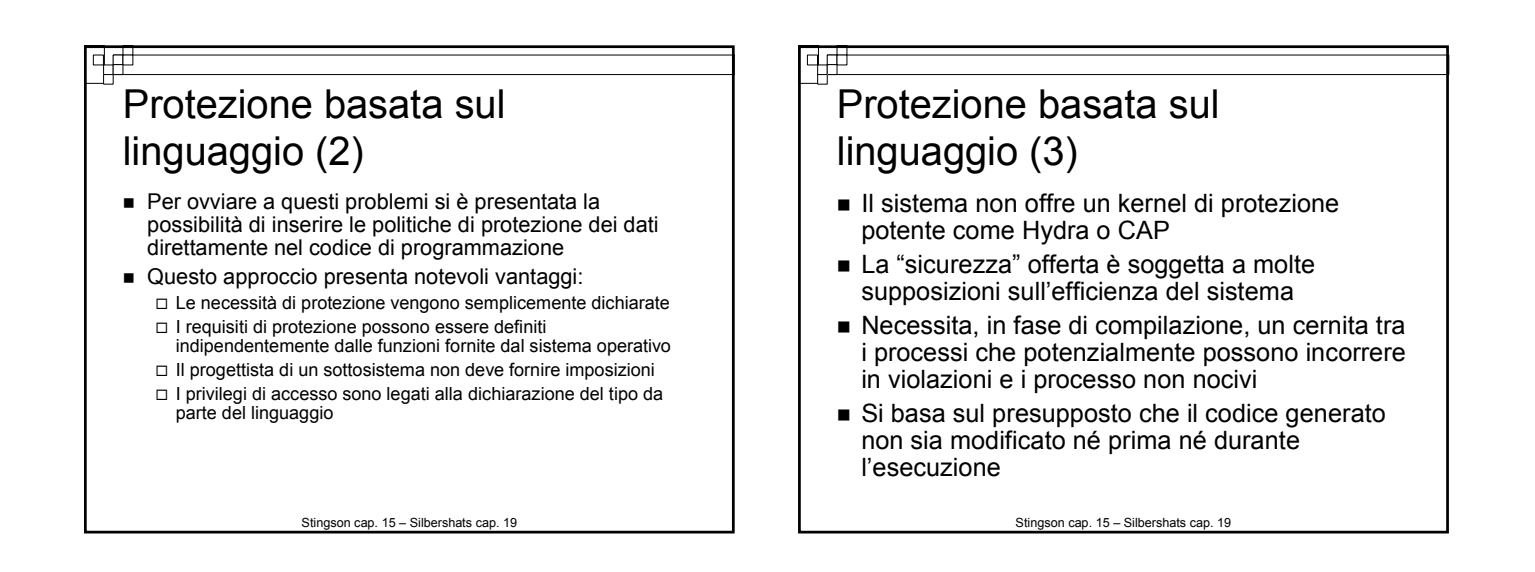

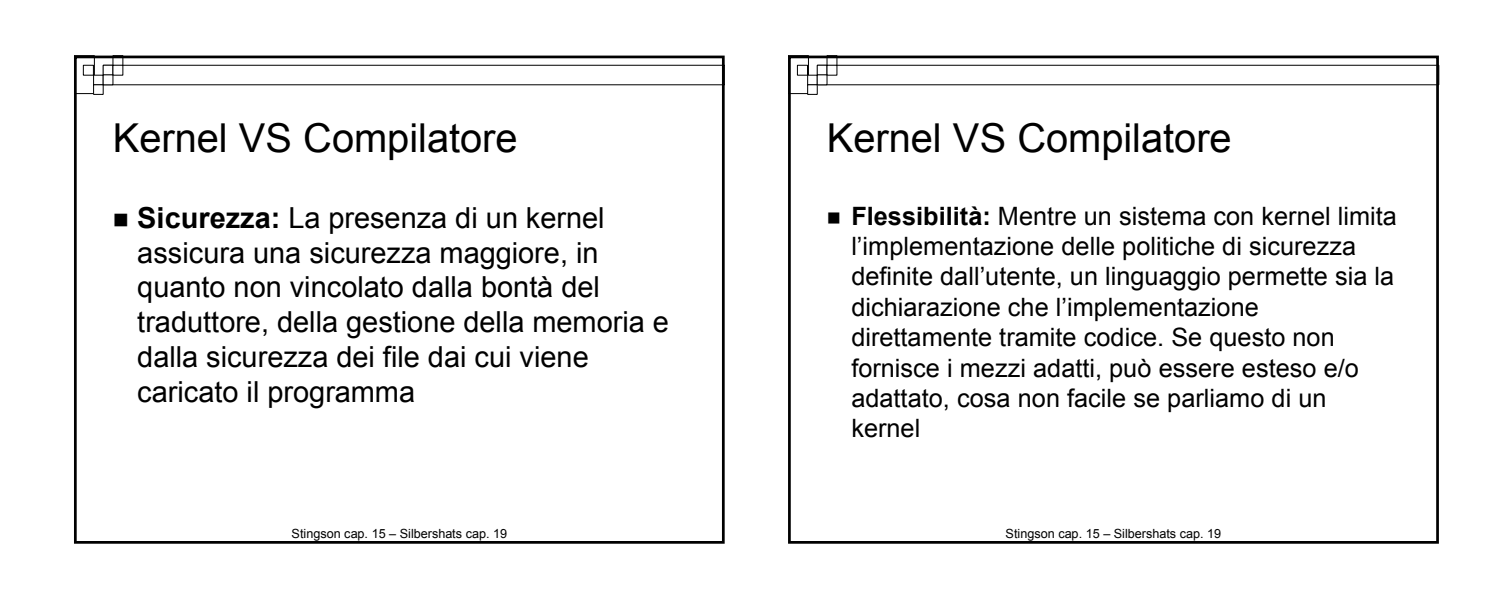

#### क्क Kernel VS Compilatore **Efficienza:** Una maggior efficienza si ottiene quando l'imposizione della sicurezza è supportata dall'hardware, o dal microcodice. La possibilità del compilatore di verificare off-line l'imposizione d'accesso, evita l'overhead fisso per le chiamate del kernel

### चक्र

#### Riepilogo

- La protezione basata sul linguaggio:
	- Ci permette la descrizione ad alto livello delle politiche per l'allocazione e l'utilizzo
	- Offre la possibilità di fornire software per la protezione quando non è disponibile hardware
	- Può interpretare le specifiche di protezione ed interagire con qualsiasi sistema di protezione

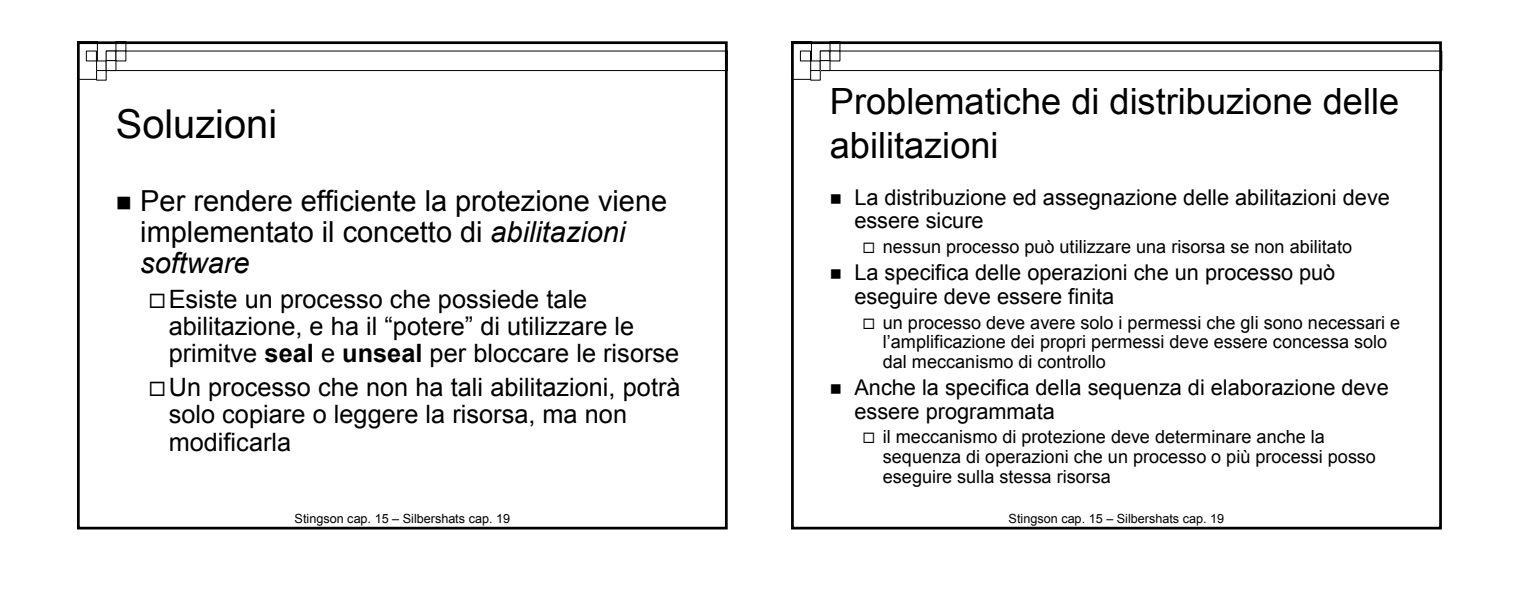

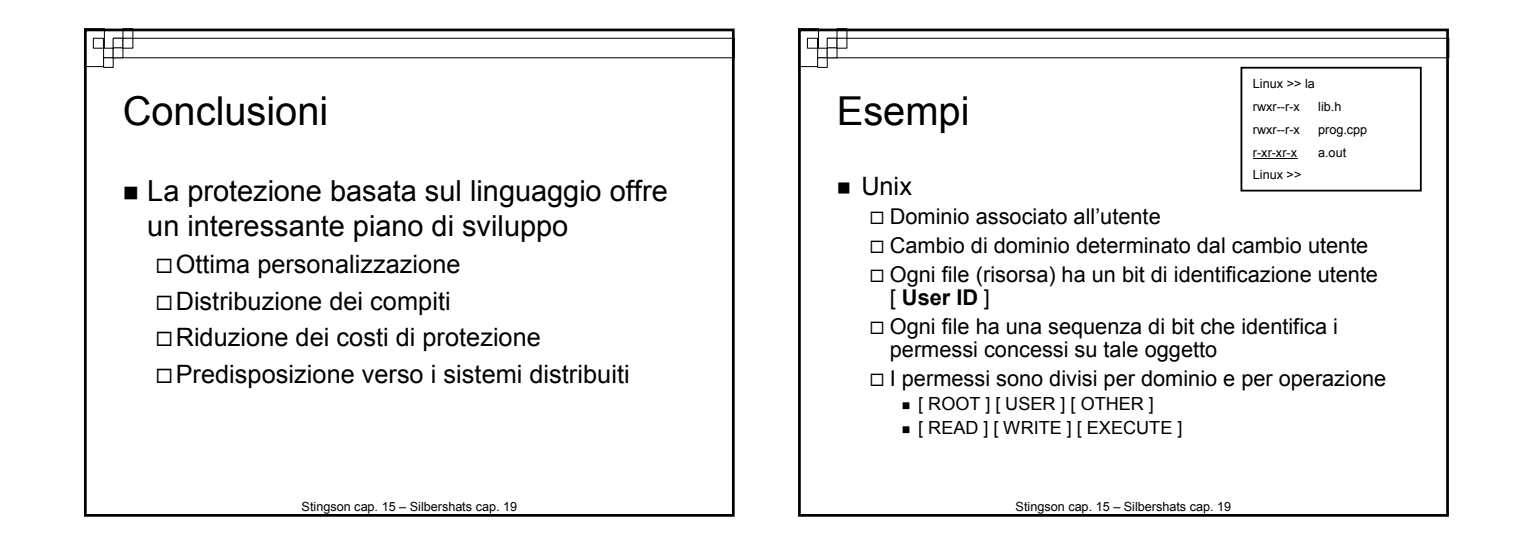

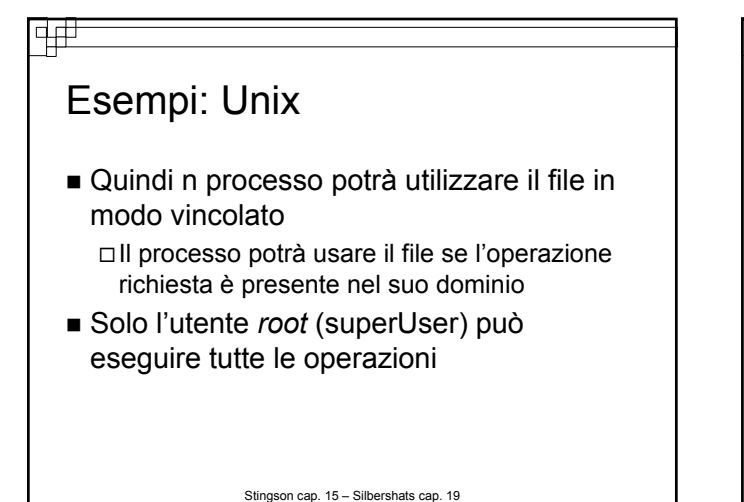

#### विक्

### Esempi: problematiche setUID

- Qualora si richiede che una risorsa sia utilizzata da tutti, si presenta la necessità di cambiare l'user-id in root durante l'esecuzione di un processo, permettendo qualsiasi operazione sulla risorsa
- Alternativamente si possono creare processi specifici per la richiesta di risorse comuni inseriti in una cartella con permessi privilegiati, acquisendone questi e avendo accesso alla modifica del user-id
- Soluzione più sicure ed efficiente è quella di creare un processo *daemon* eseguito al boot che deve essere interpellato per l'utilizzo di qualunque risorsa condivisa

#### क्त 4# Anello 0 Esempi Anello 1 Anello 7 **MULTICS** Domini gerarchici, disposti ad anello 8 possibili anelli concentrici (livelli) Più l'anello è interno, maggiore sono i privilegi inferiore Ogni anello ha un numero di identificazione Un file associato ad ogni anello contiene contiene lo spazio degli indirizzi Stingson cap. 15 – Silbershats cap. 19 Stingson cap. 15 – Silbershats cap. 19

### Esempi: MULTICS Ad ogni processo è assegnato l'id dell'anello in cui viene eseguito Tale processo non potrà accedere alle risorse i cui indirizzi appartengono ad un livello Può accedere ad i livelli superiore, ma vincolato dalla politica associata ad esso

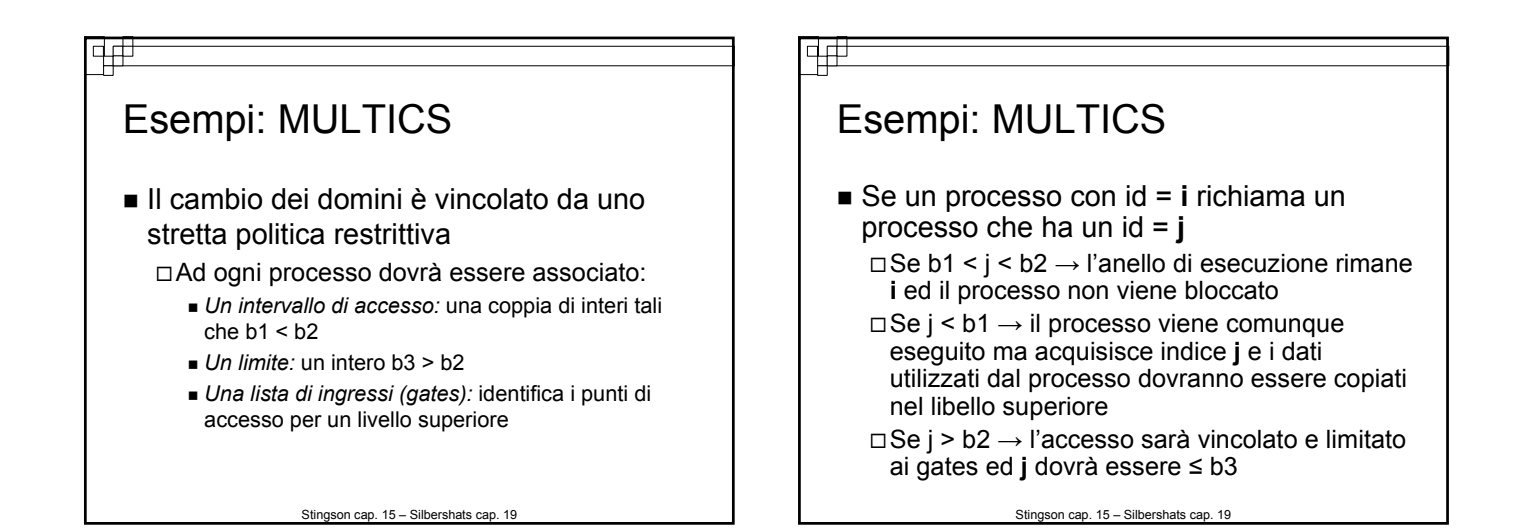

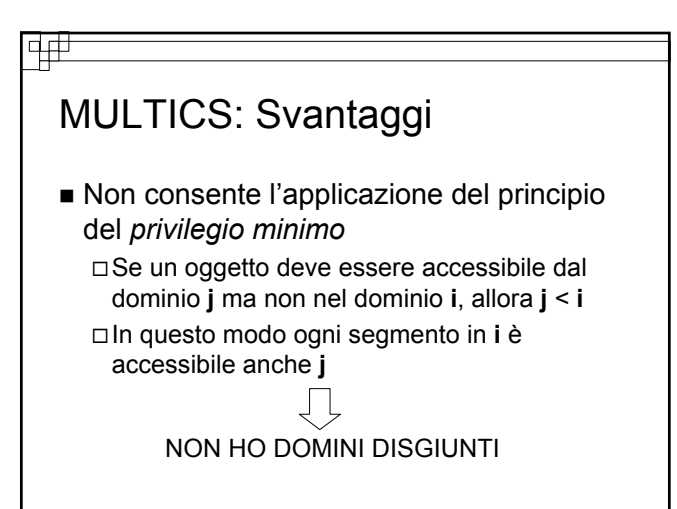

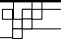

### **Conclusione**

- In un sistema di portezione si deve Separare la politica dai meccanismi
	- Sceglie un schema che non penalizzi l'efficienza del sistema
	- Valutare l'impatto del sistema con l'utenza per determinarne l'efficienza